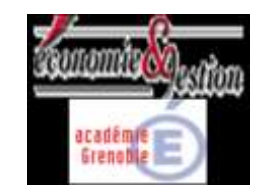

## **Illustration de l'analyse préalable du SCENARIO DINGO 1**

## **Thématique générale du scénario** :

description des processus Achat/Ventes et traductions comptables des processus.

## **Objectifs pédagogiques** :

faire repérer les phases et les éléments clé d'un processus aux élèves / faire découvrir les incidences comptables des évènements et documents

## **Pré-requis** :

**•** Première STMG, Science de Gestion :

thème de première Sciences de Gestion 'information et intelligence collective" (voir aussi dans les "Repères pour la formation" thème 1 - pages 5 et 6) notions : Progiciels de gestion dans les métiers de l'organisation : approche fonctionnelle, gestion de processus et flux de travail (workflow) Capacités réinvesties : Par exemple *"repérer l'origine d'une information et les étapes de sa transformation" est utile pour la question 4, " situer le rôle des acteurs et des applications du SI dans un processus de gestion donné" est utile pour les questions 2 et 3 il est nécessaire de connaître le programme de première et de s'appuyer sur lui.*

En terminale :

Thème 1 : questions 1 et 2 + pour la question 3, notions de partie double, de compte, de journal et principes de l'enregistrement comptable.

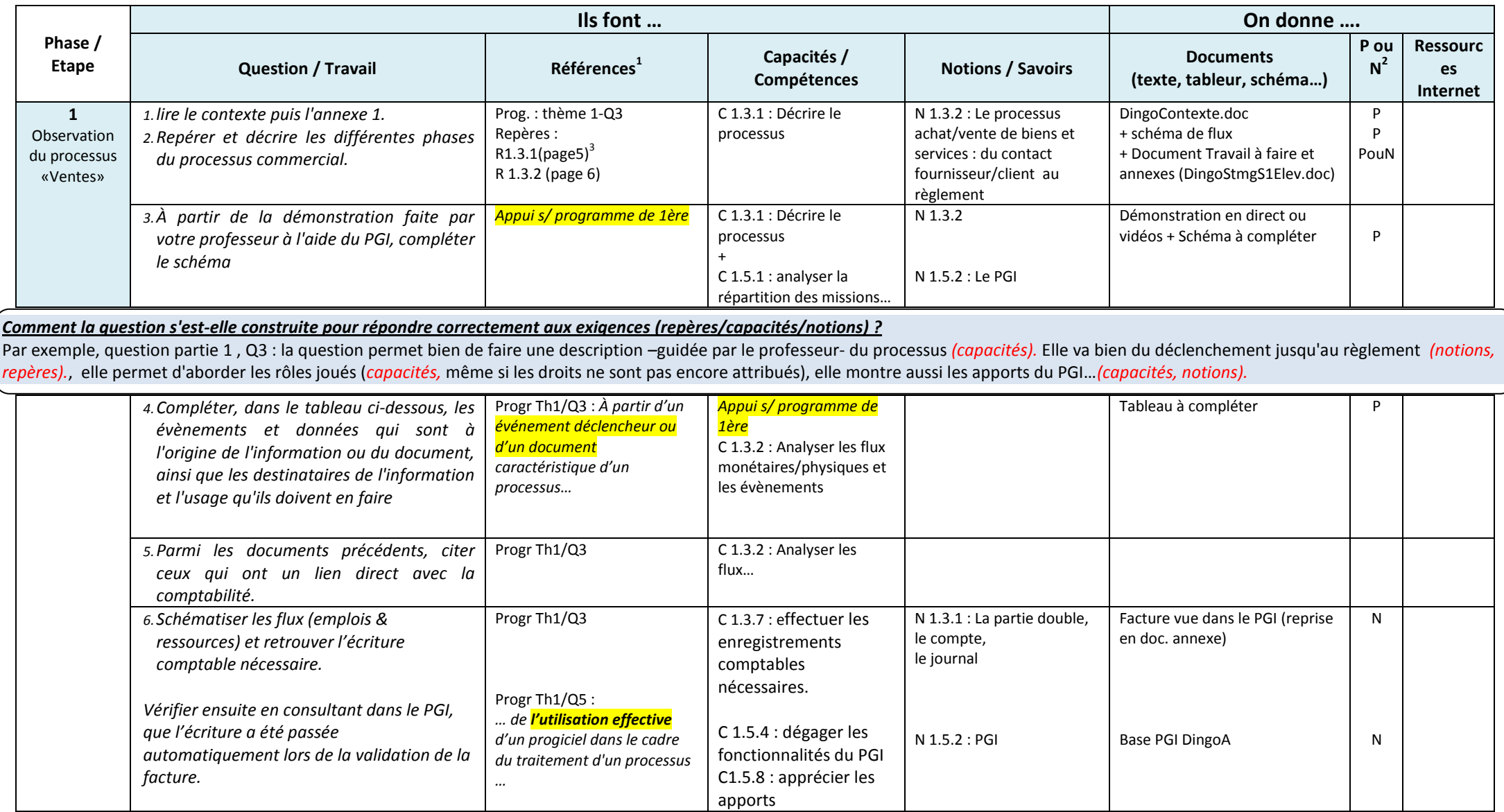

<sup>1&</sup>lt;br><sup>1</sup> Programme, référentiel, RAP, repères pour la formation.....<br><sup>2</sup> Papier ou Numérique

GrilleAnalyseScenarioDingo.docx Académie de Grenoble 4 <sup>3</sup> Codification R1.3.1(p5) = repère Thème 1/question2/numéro de la note 1/(page5), C 1.2.1, idem (thème/question/numéro de la capacité)

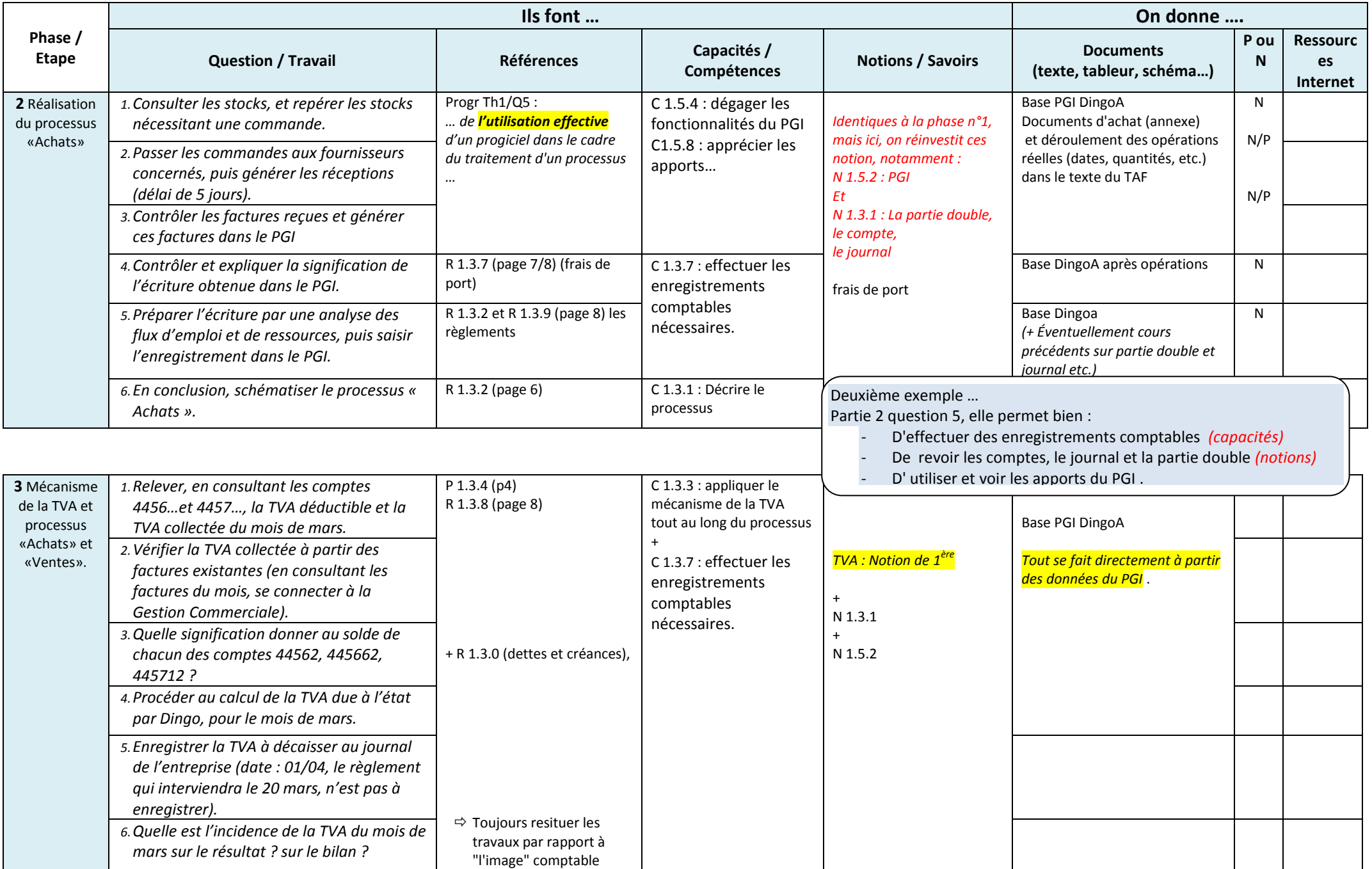

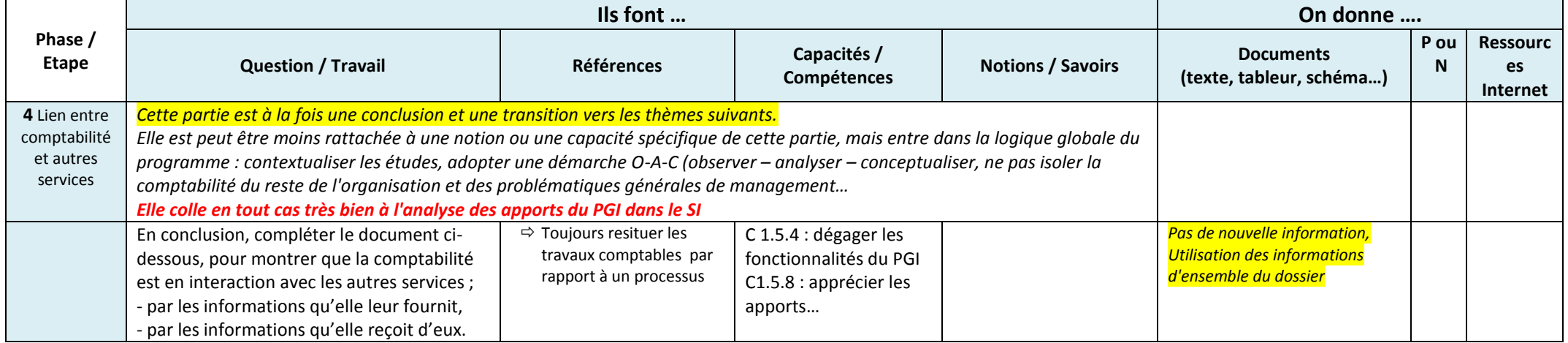